## SQLMap Cheat Sheet

## Cheatography

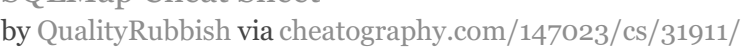

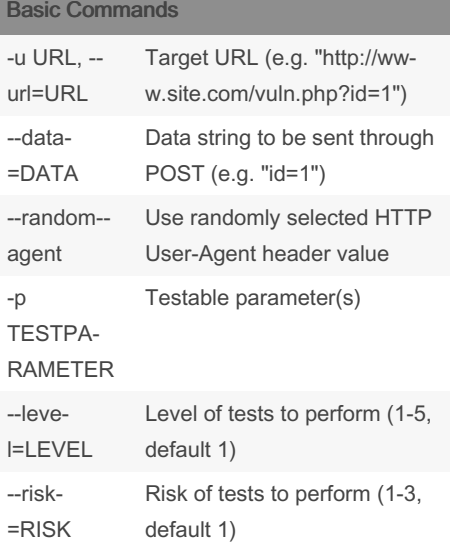

## Enumeration Commands (cont)

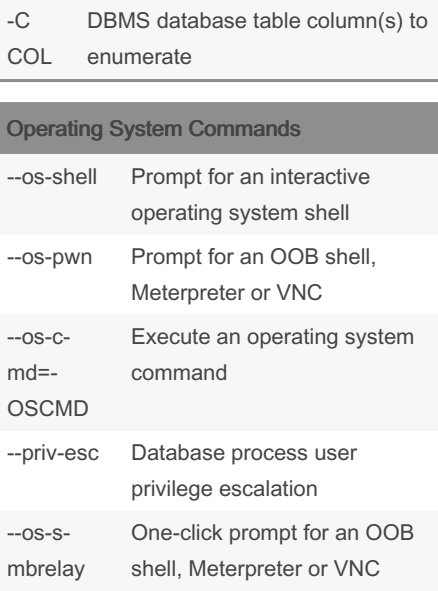

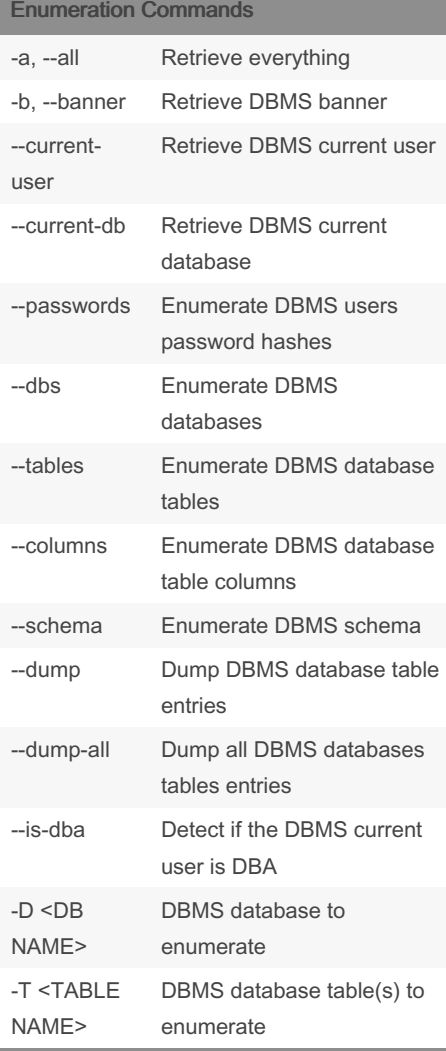

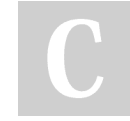

By QualityRubbish

Not published yet. Last updated 28th April, 2022. Page 1 of 1.

Sponsored by ApolloPad.com Everyone has a novel in them. Finish Yours! <https://apollopad.com>

[cheatography.com/qualityrubbish/](http://www.cheatography.com/qualityrubbish/)